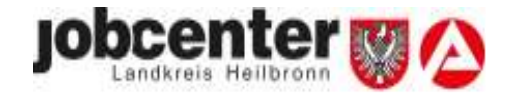

## **Regelwerk e-Akte Jobcenter Landkreis Heilbronn**

- 1. Posteingang
	- 1.1. Blacklist
	- 1.2. Bluelist
- 2. Überführung von Dokumenten in die E-Akte 2.1. Signatur
- 3. Postkörbe
	- 3.1. Einrichtung Postkorb (Spalten ein-/ausblenden zur besseren Übersicht)
	- 3.2. Beschriftung im Posteingang
- 4. Führung der eAkte Leistung im SGB II
	- 4.1. Die E-Akte Allgemeines
		- 4.1.1. Systematik der Aktenstruktur
		- 4.1.2. Verfügungen / Umsetzung 4-Augen-Prinzip
		- 4.1.3. Freitextgestaltung
		- 4.1.4. Originale
		- 4.1.5. Wiedervorlagen
		- 4.2. Aufbau und Führung der eAkte im Bereich Leistung
			- 4.2.1. Leistungssachbearbeitung mit der eAkte
			- 4.2.2. Allgemeine Grundsätze
			- 4.2.3. Dokumentation
			- 4.2.4. Dokumente und Unterlagen in der eAkte
			- 4.2.5. Aktenanmerkungen
			- 4.2.6. Anordnungen in ERP
			- 4.2.7. Aktensegmente
			- 4.2.8. Lesezeichen
			- 4.2.9. Ende Leistungsbezug
			- 4.2.10.Postzustellungsurkunden
- 5. Aktenführung Aufnahme von Dokumenten in die eAkte ("schlanke Akte")
- 6. Löschung von Dokumenten 6.1. Ausblenden von Dokumenten
- 7. Fallabschluss, Aktenablage, Aufbewahrungsfristen und Aussonderung
- 8. Rescan
- 9. Anforderung von Unterlagen beim SDL
- 10. Prozesshandbuch
- 11. Postabholung
- 12. Klärungs-/Qualitätspostkorb
- 13. Berechtigungen
- 14. Dezentrales Regelwerk